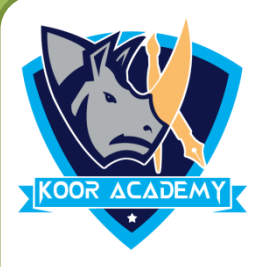

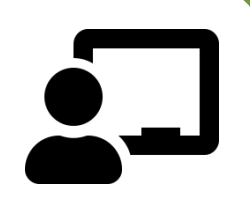

### INTRODUCE NUMBERS **( 1 To 10 )**

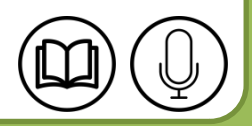

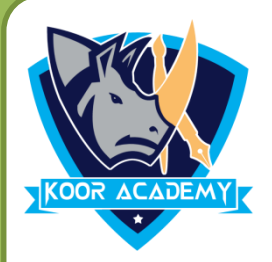

## One

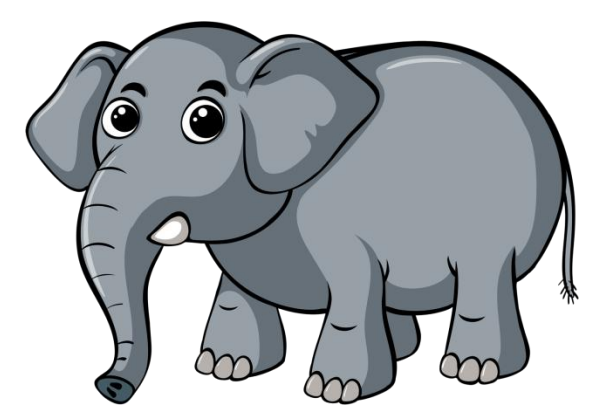

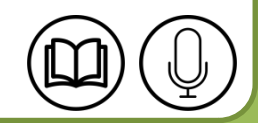

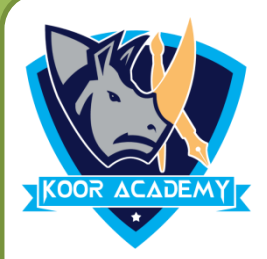

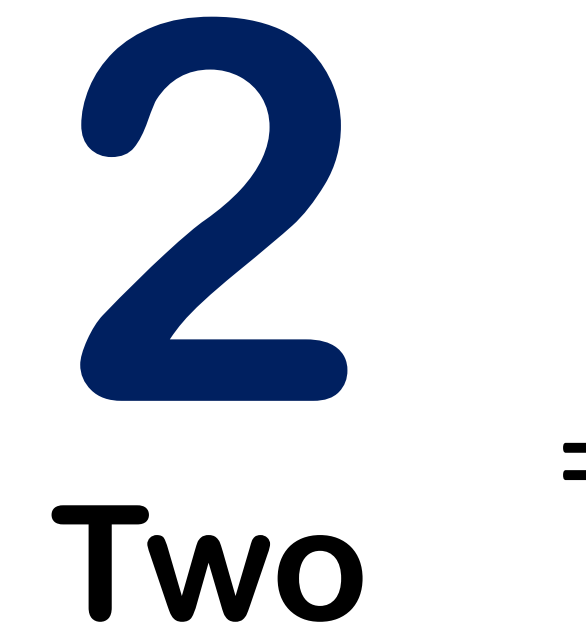

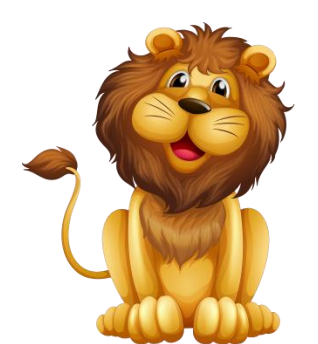

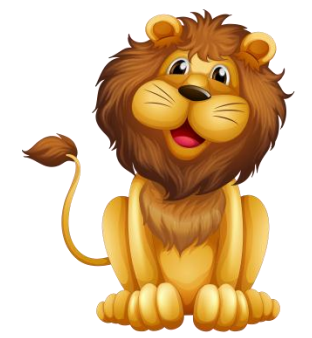

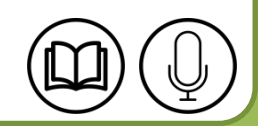

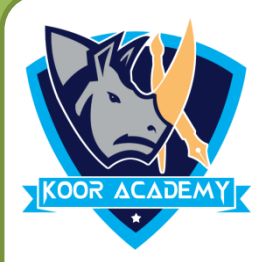

# 3 **Three**

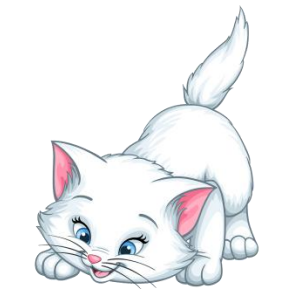

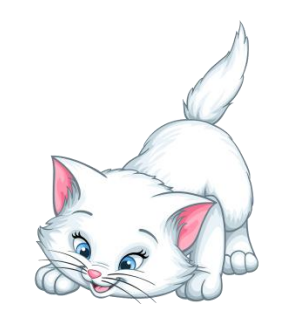

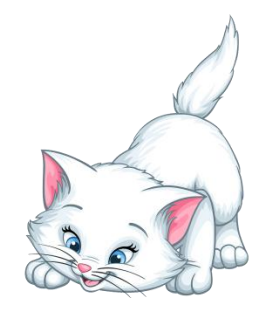

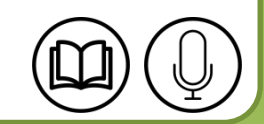

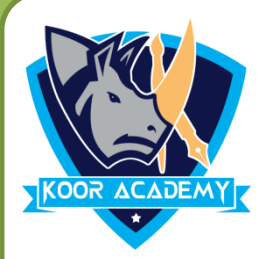

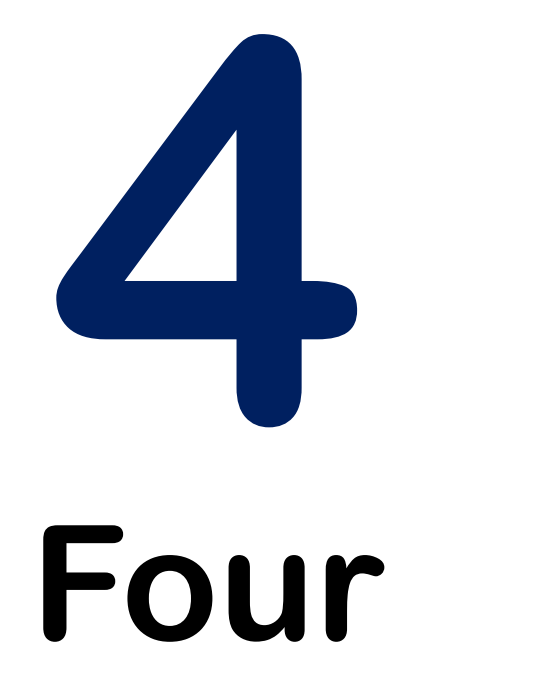

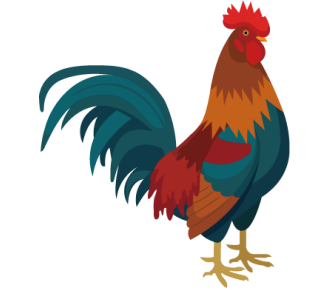

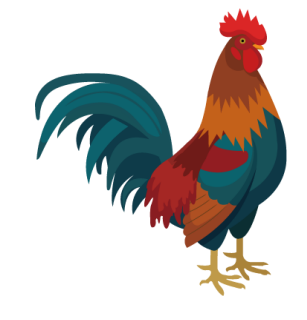

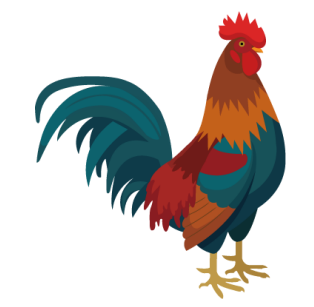

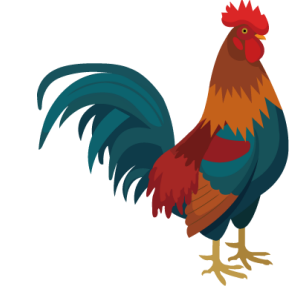

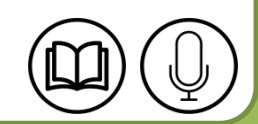

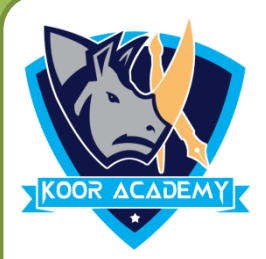

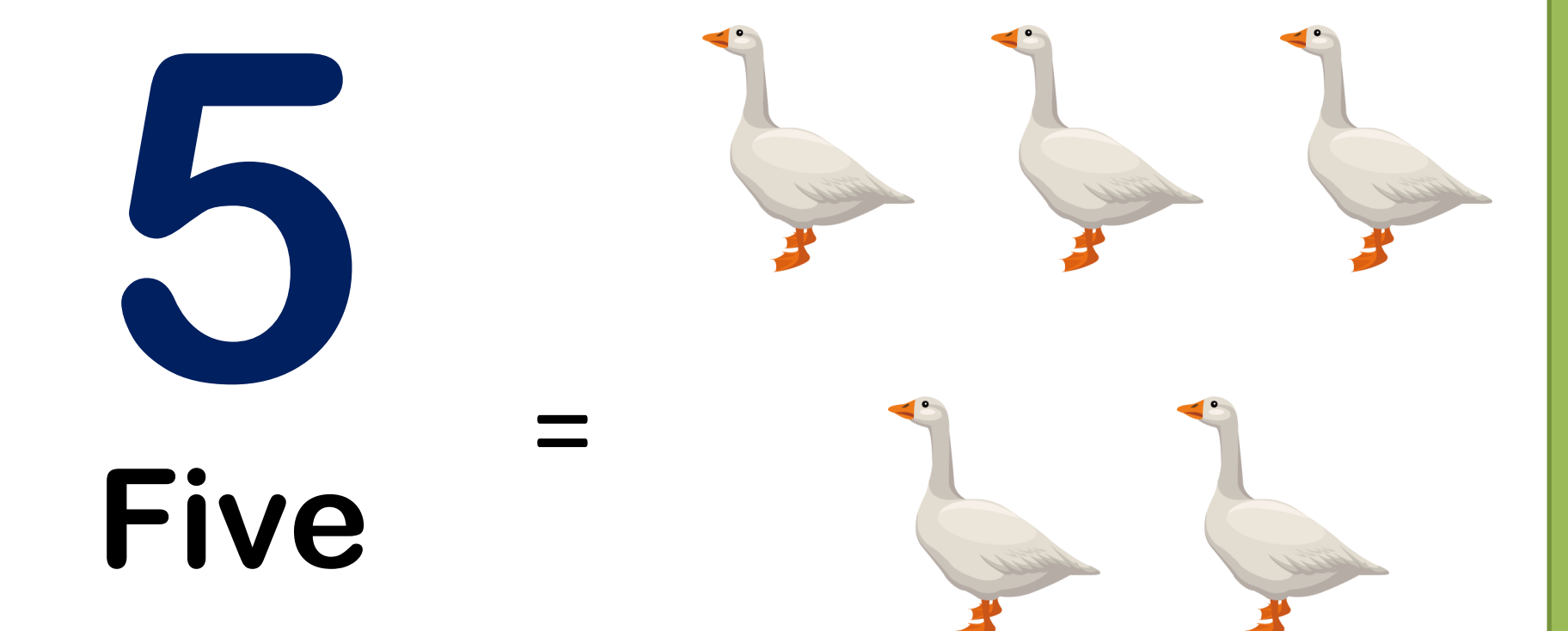

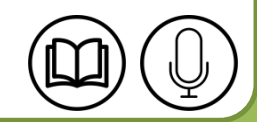

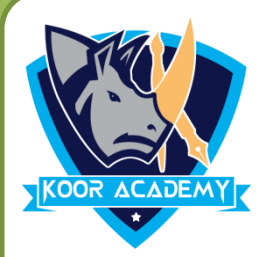

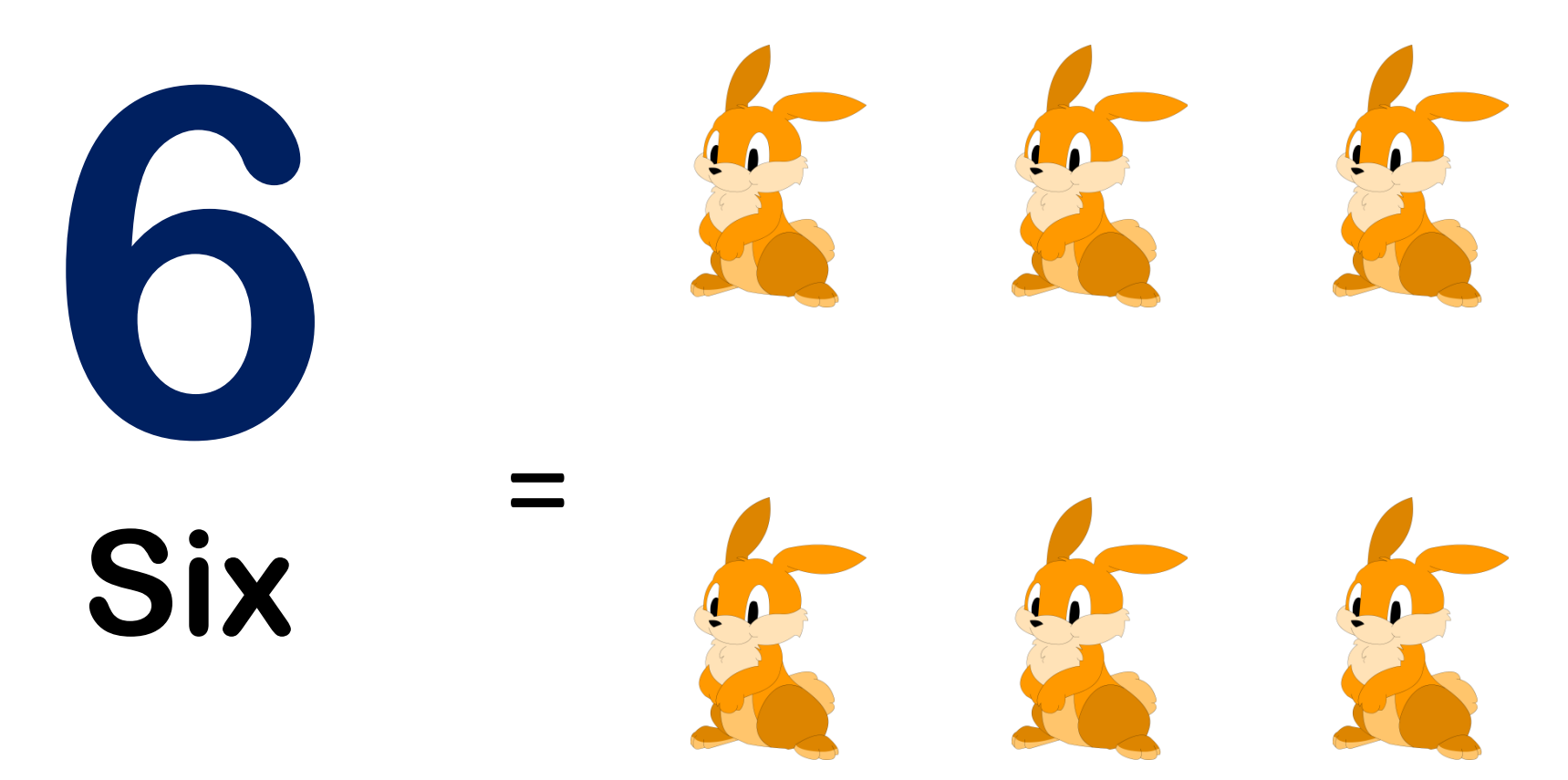

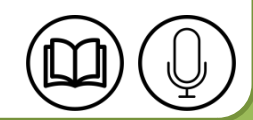

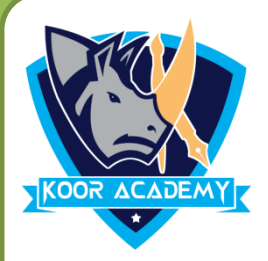

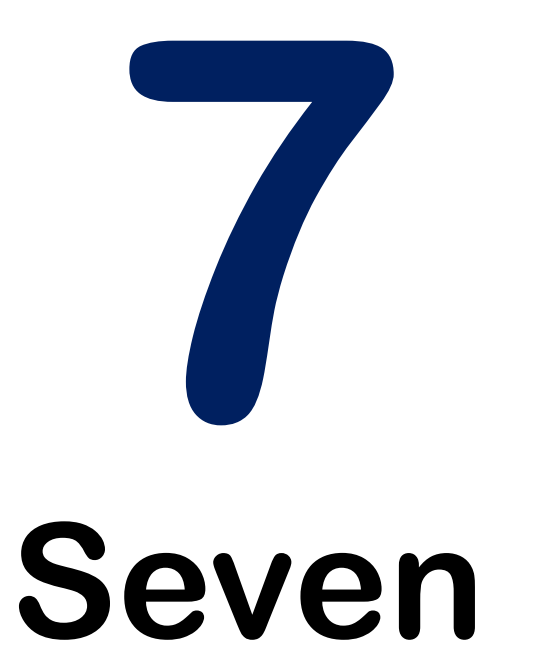

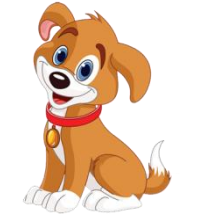

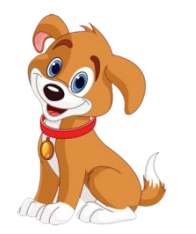

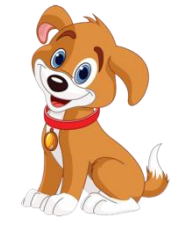

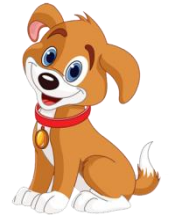

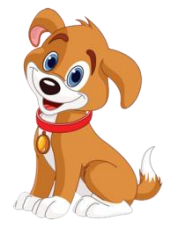

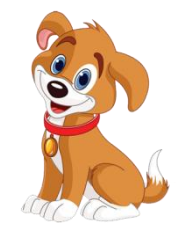

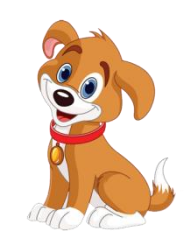

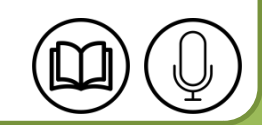

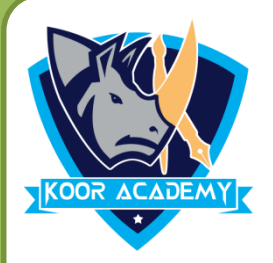

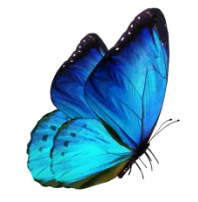

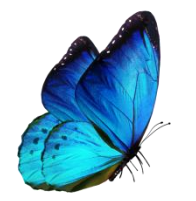

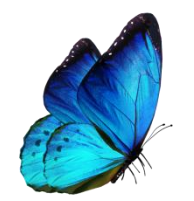

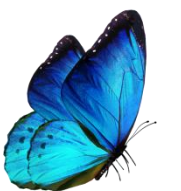

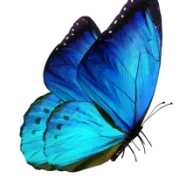

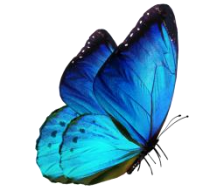

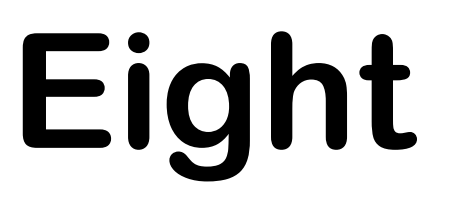

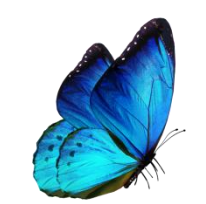

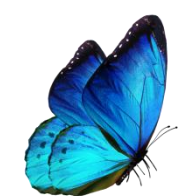

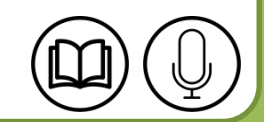

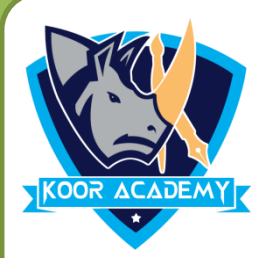

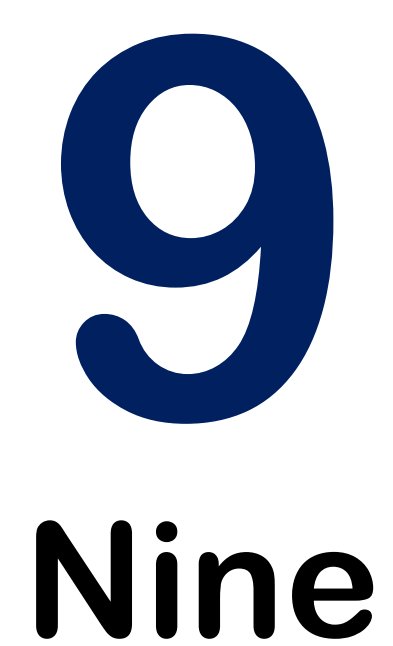

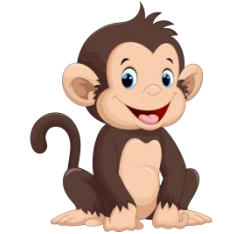

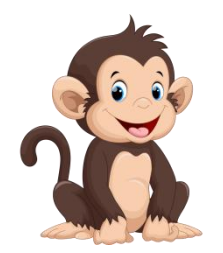

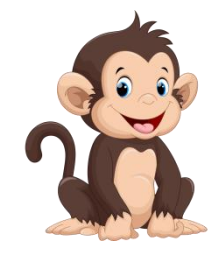

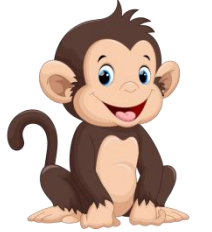

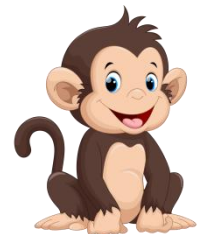

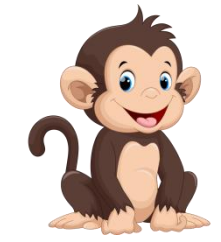

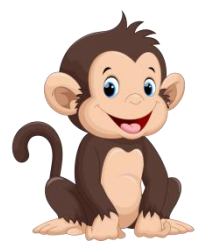

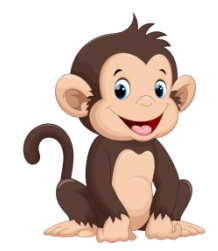

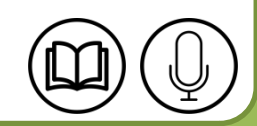

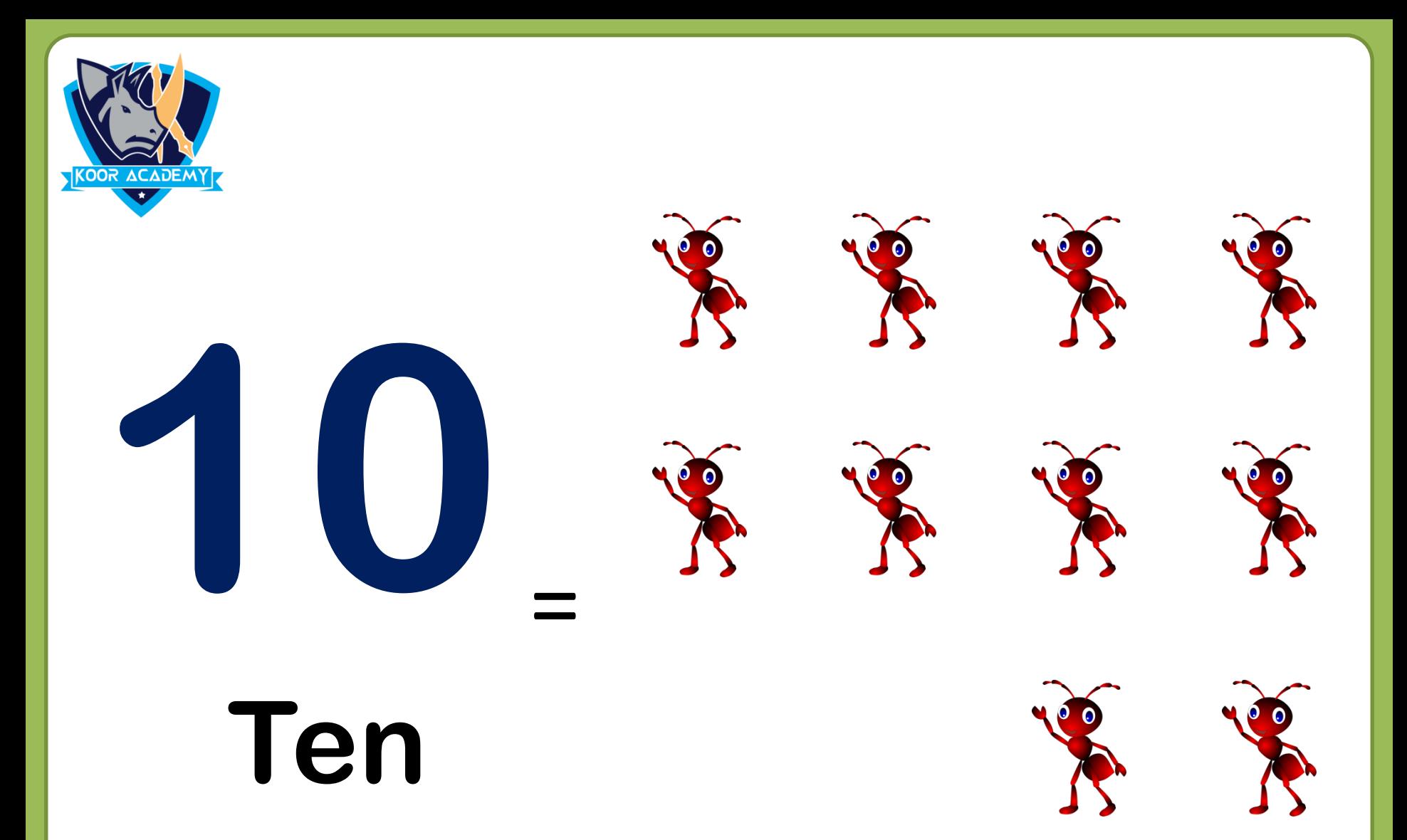

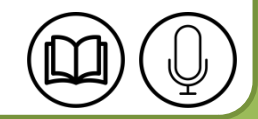